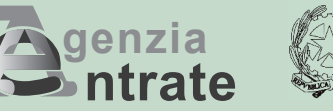

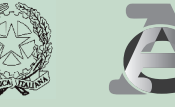

# **gentur Einnahmen**

# **Erbschaftserklärung und Antrag auf Katasterumschreibung**

# **HEFT 2**

# **I. ANWEISUNGEN ZUM AUSFÜLLEN DER ZUSÄTZLICHEN ÜBERSICHTEN ZU HEFT 1**

**Übersicht EL** - Nachlassverbindlichkeiten Grundstücke im Grundbuchsystem **Übersicht EM** - Nachlassverbindlichkeiten Gebäude im Grundbuchsystem **Übersicht EN** - Unternehmen **Übersicht EO** - Aktien, Anleihen, andere Wertpapiere und Gesellschaftsanteile **Übersicht EP** - Luftfahrzeuge **Übersicht EQ** - Schiffe und Boote **Übersicht ES** - Schenkungen und unentgeltliche Übertragungen

# **I ANWEISUNGEN ZUM AUSFÜLLEN DER ZUSÄTZLICHEN ÜBERSICHTEN ZU HEFT 1**

# **ÜBERSICHT EL – Nachlassverbindlichkeiten Grundstücke im Grundbuchsystem**

**Was ist das Grundbuchsystem -** das Grundbuchsystem ist eine Art der Katasterordnung, die in den Provinzen Triest, Görz, Trient, Bozen und in einigen Gemeinden der Provinzen Udine, Vicenza, Brescia und Belluno verwendet wird.Es unterscheidet sich vom gewöhnlichen Katasterverzeichniss durch die Modalitäten der Aufbewahrung und durch die unterschiedliche juristische Bedeutung seiner Einträge.

In diesem Feld werden die im Grundbuchsystem eingetragenen Immobilien deklariert, die in den Nachlassverbindlichkeiten enthalten sind.

Es dürfen keine "Unternehmensgüter" angegeben werden, deren Besitzer nicht der Erblasser ist.

Die Daten zu den Immobilien - **Provinz (Kürzel), Verwaltungsgemeinde, Code der Gemeinde, Katastergemeinde, Code der Katastergemeinde, Straße oder Ortschaft, Mappe, Grundstücksparzelle, Baueinheit, Fläche, m2, Einkünfte aus Grundbesitz, Besitz des Verstorbenen, Rechtscode** - dmüssen in der Erbschaftserklärung mit den im Grundbuchsystem enthaltenen Daten eingetragen werden.

Diese Daten können den Katastereinsichten entnommen werden, die nicht älter **als drei Monate** vor dem Datum der Einreichung der Erklärung sein darf.

Dennoch muss im Fall einer Änderung der Gemeinde (zum Beispiel nach einer Auflösung oder Verschmelzung mit einer anderen Gemeinde), in der sich die Immobilie befindet, eine neueres Katasterdokument besorgt werden, das die Daten der neugebildeten Verwaltungsgemeinde enthält.

Aus der Untersuchung der Katastereinsicht kann hervorgehen, dass eine einzige Grundstücksparzelle hinsichtlich der auf ihr angebauten Kulturen "aufgeteilt" ist, daher können hinsichtlich der Anzahl der Parzellen der Katasterbezeichnung mehrere "Teile" entsprechen, von denen jede ein eigenes Einkommen und Oberfläche hat. In diesen Fällen muss das Grundstück als Ganzes angegeben werden, wobei nur eine einzige Zeile auszufüllen ist und die Daten gesammelt anzugeben sind, was weiter unten präzisiert wird.

In dieser Übersicht sind außer den Grundstücken die im Bau befindlichen Gebäude anzugeben, wenn diese noch nicht im städtebaulichen Katasterverzeichnis deklariert wurden (siehe Tabelle '*CODES BESCHAFFENHEIT*' im Anhang 3 der Anweisungen). Nicht in der Erklärung anzugeben sind hingegen die Rechte, die mit dem Tod des Verstorbenen erlöschen, sowie die Verpflichtungen, selbst wenn diese durch den Nachlass entstanden sind.

Nicht anzugeben sind hingegen die Rechte, die mit dem Tod des Verstorbenen erlöschen, sowie die Verpflichtungen (siehe in dieser Hinsicht den Anhang 4, RECHTSCODE' im Anhang)

Für Immobilien, die sich in Gebieten befinden, auf denen das Grundbuchsystem gilt, ist die Erklärung nur zum Zweck der Erbschaft abzugeben und erlaubt keine automatische Katasterumschreibung. Diese Maßnahmen müssen weiterhin bei den zuständigen Ämtern der autonomen Provinzen Trient und Bozen vorgenommen werden.

#### **Verwaltungsgemeinde**

Hier ist die aktuelle Bezeichnung der Verwaltungsgemeinde anzugeben, auf dem sich das vererbte Gut befindet, auch wenn diese zum Zeitpunkt der Einreichung der Erklärung nicht mit jener übereinstimmt, die in der Katastereinsicht angegeben ist (zum Beispiel, wenn Änderungen der Grenzen stattgefunden haben, oder eine neue Gemeinde eingerichtet wurde.

#### **Gemeindecode**

Den Code der Verwaltungsgemeinde entsprechend den Angaben des Katasterdokuments angehen.

#### **Katastergemeinde**

Die Bezeichnung der Katastergemeinde angeben, falls diese in den Katasterdokumenten aufscheint, die von den unabhängigen Ämtern der autonomen Provinzen Trient und Bozen ausgestellt wurden.

#### **Code der Katastergemeinde**

Den Code der Katastergemeinde angeben, falls diese in den Katasterdokumenten aufscheint, die von

den unabhängigen Ämtern der autonomen Provinzen Trient und Bozen ausgestellt wurden.

#### **Straße und Ortschaft**

Bei bebaubaren Flächen ist die Nummer des Grundstücks anzugeben, wenn diese im Städtebauplan der Gemeinde angegeben ist.

# **Parzelle und Baueinheit**

Die Nummer der Parzelle und der Baueinheit, falls vorhanden, entsprechend den Angaben in der Katastereinsicht eintragen; die Nummer der Parzelle kann aus zwei Teilen bestehen: Zähler (erste Ziffernfolge) Nenner (zweite Ziffernfolge).

Wenn die Parzelle nur aus einer einzigen Ziffernfolge besteht, ist diese im Feld für den Zähler einzutragen.

#### **Beschaffenheit**

Den Code der Beschaffenheit des vererbten Guts angeben.

Die Liste der Codes befindet sich in der im Anhang 3 enthaltenen Tabelle , CODES BESCHAFFENHEIT - *GRUNDSTÜCKE*'.

Für Immobilien ohne Einkommensautonomie, für die es keine Katasterpflicht gibt, und die nicht im Gebäudekataster eingetragen sind (zum Beispiel im Bau befindliche Gebäude), sind die Katasteridentifikationsdaten des Grundstücks anzugeben, auf dem sie sich befinden, wobei im vorliegenden Kästchen der der Art der Immobilie entsprechende Buchstabe einzutragen ist, die Gegenstand der Erklärung ist (in unserem Beispiel der Buchstabe "C").

#### **Fläche**

Die Fläche des Grundstücks in Hektar, Ar und Zentiar oder in Quadratmeter entsprechend den Angaben des Katasterdokuments eintragen.

Im Fall einer "aufgeteilten" Grundstücksparzelle (aufgrund von verschiedenen auf ihr angebauten Kulturen), ist wie im folgenden Beispiel vorzugehen:

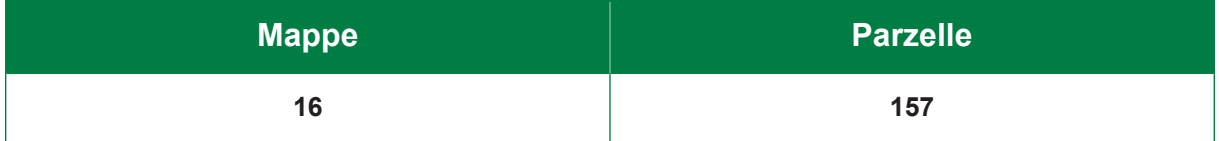

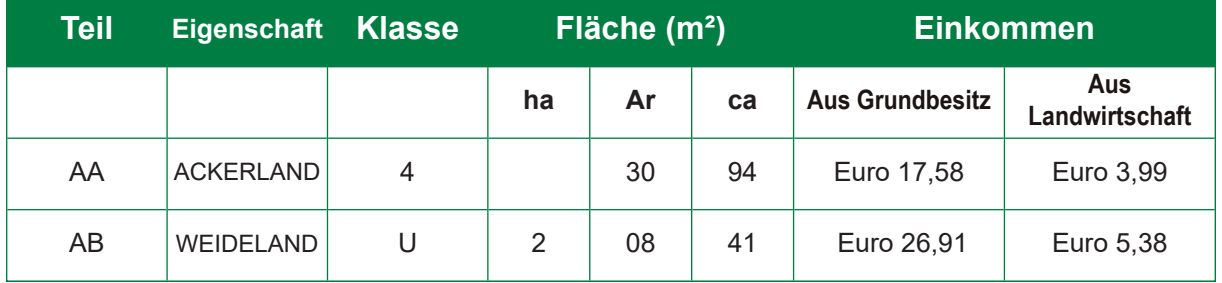

Die Fläche der verschiedene Teile ist zu addieren die Gesamtsumme muss in die entsprechenden Felder eingetragen werden. Analog dazu müssen die Einkünfte aus Grundstücksbesitz summiert werden, wobei die Summe im entsprechenden Feld einzutragen ist.

# **Einkünfte aus Grundbesitz**

Die in der Katasterdokument angegebenen Einkünfte aus Grundstücksbesitz eintragen. Wenn die Parzelle in mehrere Teile geteilt ist, und wenn auf jeder von ihnen eine andere Kultur angebaut wird, muss in diesem Feld die Summe der einzelnen Einkünfte aus Grundbesitz angegeben werden.

# **Besitz des Verstorbenen**

Den Anteil der Immobilie im Verhältnis zum Recht des Verstorbenen eintragen, ausgedrückt durch einen Bruch (zum Beispiel 1/10). Wenn dieser Anteil dem Ganzen entspricht, beträgt das Verhältnis eins (zum Beispiel 1/1; 100/100; 1000/1000).

#### **Rechtscode**

Das Recht entspricht jenem, das im Katasterdokument angegeben ist.

Um den entsprechenden Code zu ermitteln, kann der Anhang 4 der Anleitungen *'RECHTSCODES*' eingesehen werden, der die Tabelle der zu verwendenden Codes und Informationen zur Sonderfällen enthält.

#### **Firmenbesitz**

Das vorliegende Kästchen musst angekreuzt werden, wenn die Immobilie des *Erblassers* einen Firmenbesitz darstellt (wie im Fall eines Einzelunternehmens, wobei auch die Übersicht EN auszufüllen und der Gesamtwert anzugeben ist).

## **Art des Grundstücks**

In diesem Kästchen muss angegeben werden:

- der **code 1** wenn das Grundstück bebaubar ist;
- der **code 2** wenn das Grundstück teilweise bebaubar ist;
- der **code 3** wenn das Grundstück nicht bebaubar ist.

#### **Wert**

Die Steuerbemessungsgrundlage angeben, und auf Euroeinheiten auf-/abrunden, zu berechnen auf der Grundlage der nachfolgend zusammengefasst angegebenen Regeln, wobei der Rechtscode und der vom Verstorbenen besessene Anteil zu berücksichtigen ist.

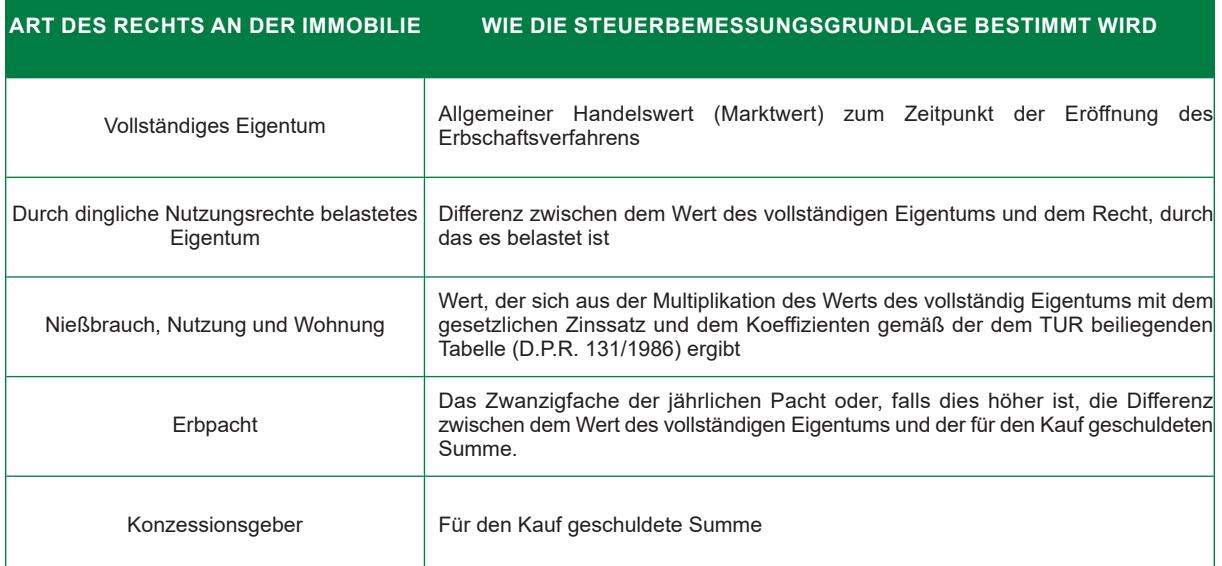

# **Zum Beispiel:**

*Eröffnungsjahr des Erbverfahrens: 2015 Objekt der Erbschaft: Grundstück Art des vom Verstorbenen besessenen Rechts: Bloßes Eigentum (durch Nießbrauch belastetes Eigentum) Besitzanteil des Verstorbenen: 50% Alter des Nießnutzers: 65 Koeffizient zur Festlegung der Nießbrauchsrechte in Relation zum Alter des Nutznießers (Tabelle in der Anlage zum TUR): 100 Gesetzlicher Zinssatz (entsprechend der Tabelle der Koeffizienten): 0,5% Begünstigter: EA1 Durch Erbschaft übertragene Rechte: EA1 Bloßes Eigentum Katasterrendite: 2.000 € Allgemeiner Handelswert des Grundstücks zum Zeitpunkt der Eröffnung des Erbschaftsverfahrens. 200.000 €* 

**Zur Ermittlung des Werts des vererbten Grundstücks muss folgende Rechnung vorgenommen** 

#### **werden:**

*Wert des vollständigen Eigentums (Handelswert des Guts) x Besitzanteil des Verstorbenen – Wert entsprechend dem Recht, von dem das vollständige Eigentum belastet ist (Handelswert des Guts x Besitzanteil des Verstorbenen x gesetzlicher Zinssatz x Koeffizient entsprechend der dem TUR beiliegenden Tabelle) = (200.000x 50/100) – (200.000 € x 50/100 x 0,5/100 x 100)= 100.000 € - 50.000 € = 50.000 €. Aus diesem Grund beträgt die im Feld 'Wert' einzutragende Summe für das vererbte Grundstück 50.000 € (Wert des im Erbschaftsverfahrens übertragenen bloßen Eigentums).* 

#### **Wert der vorangegangenen Erbschaften, Reduktionen gemäß Art. 25, Absatz 1**

*Wird die Erbschaft innerhalb von 5 Jahren nach einer anderen Erbschaft eröffnet, die dasselbe Gut oder einen Teil davon betrifft, muss dessen Wert in diesem Feld angegeben werden.* 

*Im Abschnitt "Übertragung" muss der entsprechende Code für die seit der vorangegangenen Erbfolge vergangenen Jahre angegeben werden.* 

# *Zum Beispiel (1. Erbschaft: Erblasser, Ehepartner und ein Kind; zwischen den Ehepartnern in 50%ige Miteigentumsanteile geteilte Immobilie):*

- *Die Immobilie, die Gegenstand der Erbschaft (aktuelle Erbschaft) ist, hat einen Wert von 75.000 € (Feld Wert);*
- *Nur 50 % der Immobilie sind in den vorangegangenen fünf Jahren in die Erbschaft gefallen (1. Erbschaft), da die restlichen 50 % bereits im Besitz des überlebenden Ehepartners waren (der Gegenstand der 1. Erbschaft hatte einen Wert von 50.000 Euro);*

Daher gehören nach der 1. Erbschaft 75% der Immobilie dem überlebenden Ehepartner und 25% dem Kind.

- *Gegenstand der aktuellen Erbschaft sind 75% der Immobilie, entsprechend dem Eigentumsanteil des Ehepartners (50% bereits im Besitz + 25% Anteil, der dem Ehepartner in der 1. Erbschaft übertragen wurde);*
- *In diesem Feld ist der Wert der Immobilie anzugeben, der dem Anteil entspricht, der Gegenstand der 1. Erbschaft war (25.000 €).*

#### **Grundbuchseinlage**

In den von den unabhängigen Katasterämtern der autonomen Provinzen Trient und Bozen ist diese Information in einer eigenen Spalte angegeben.

Andernfalls kann diese Information aus den Grundbüchern entnommen werden.

# **Grundbuchskörper**

Diese Information kann aus den Grundbüchern entnommen werden.

# **ALLGEMEINE KRITERIEN FÜR DAS AUSFÜLLEN DES ABSCHNITTS ÜBERTRAGUNG**

Die Anleitungen zum Ausfüllen dieser Abschnitte sind für alle Übersichten gleich, in denen dieser vorhanden ist, daher müssen jedes Mal, wenn dieser Abschnitt auszufüllen ist, die in den entsprechenden Instruktionen der Übersicht EB von Heft 1 enthaltenen Anweisungen befolgt werden.

# **ÜBERSICHT EM - Nachlassverbindlichkeiten Gebäude im Grundbuchsystem**

In diesem Feld werden die im Grundbuchsystem eingetragenen Immobilien deklariert, die in den Nachlassverbindlichkeiten enthalten sind.

Es dürfen keine "Unternehmensgüter" angegeben werden, deren Besitzer nicht der *Erblasser* ist.

Die Daten zu den Immobilien - **Provinz (Kürzel), Verwaltungsgemeinde, Code der Gemeinde, Katastergemeinde, Code der Katastergemeinde, Straße oder Ortschaft, Grundbuchseinlage, Grundbuchskörper, Ortsteil, Mappe, Parzelle, Baueinheit, Einstufungszone, Kategorie, Klasse, Konsistenz (Räume, m2, m3)**, **Katasterrendite, Besitz des Verstorbenen, Rechtscode** – müssen in der Erbschaftserklärung mit den im Grundbuchsystem enthaltenen Daten eingetragen werden. Diese Daten können den Katastereinsichten entnommen werden, die nicht älter **als drei Monate** vor dem Datum der Einreichung der Erklärung sein darf.

Dennoch muss im Fall einer Änderung der Gemeinde (zum Beispiel nach einer Auflösung oder Verschmelzung mit einer anderen Gemeinde), in der sich die Immobilie befindet, eine neueres Katasterdokument besorgt werden, das die Daten der neugebildeten Verwaltungsgemeinde enthält. Rechte die mit dem Tod des Verstorbenen erlöschen sind nicht Teil des Nachlasses, ebenso wenig sind Verpflichtungen in der Erklärung anzugeben, selbst wenn diese im Nachlass entstanden sind, und gemeinschaftliche unveräußerliche Güter (In diesen Fällen ist nur der auf den Erblasser gemeldete und ordnungsgemäß im Erbe deklarierten Gebäudeteil anzugeben. Die Rentabilitätsvorteile aus "nicht einzutragende Gemeingüter" für die Immobilien, zu dem das Gemeingut gehört, sind bereits im Katasterwert miteinberechnet.

Für Immobilien, die sich in Gebieten befinden, auf denen das Grundbuchsystem gilt, ist die Erklärung nur zum Zweck der Erbschaft abzugeben erlaubt keine automatische Katasterumschreibung. Diese Maßnahmen müssen weiterhin bei den zuständigen Ämtern der autonomen Provinzen Trient und Bozen vorgenommen werden.

#### **Verwaltungsgemeinde**

Hier ist die aktuelle Bezeichnung der Verwaltungsgemeinde anzugeben, auf dem sich das vererbte Gut befindet, auch wenn diese zum Zeitpunkt der Einreichung der Erklärung nicht mit jener übereinstimmt, die in der Katastereinsicht angegeben ist (zum Beispiel, wenn Änderungen der Grenzen stattgefunden haben, oder eine neue Gemeinde eingerichtet wurde.

#### **Gemeindecode**

Den Code der Verwaltungsgemeinde entsprechend den Angaben des Katasterdokuments angehen. Der Code besteht aus vier Zeichen.

#### **Katastergemeinde**

Die Bezeichnung der Katastergemeinde ist nur anzugeben, wenn diese in den Katasterdokumenten aufscheint, die von den unabhängigen Ämtern der autonomen Provinzen Trient und Bozen ausgestellt wurden.

#### **Code der Katastergemeinde**

Der Code der Katastergemeinde ist nur anzugeben, wenn diese in den Katasterdokumenten aufscheint, die von den unabhängigen Ämtern der autonomen Provinzen Trient und Bozen ausgestellt wurden.

#### **Straße und Ortschaft**

Angeben, wo genau sich die beschriebene Immobilie befindet (Ortschaft, Straße oder Platz, Hausnummer, etc.). Im Fall eines Gebäudes muss außer der Straße und Hausnummer auch die Treppe, dass Stockwerk und die Türnummer angegeben werden.

#### **Grundbuchseinlage**

In den von den unabhängigen Katasterämtern der autonomen Provinzen Trient und Bozen ist diese Information in einer eigenen Spalte angegeben. Andernfalls kann diese Information aus den Grundbüchern entnommen werden.

#### **Grundbuchskörper**

Diese Information kann aus den Grundbüchern entnommen werden.

# **Materielle Aufteilung**

Wenn die Information bekannt ist, muss sie im vorliegenden Feld angegeben werden. Die Information kann aus den Grundbüchern entnommen werden oder ist im Katasterdokument angegeben.

# **Parzelle und Baueinheit**

Die Nummer der Parzelle und der Baueinheit, falls vorhanden, entsprechend den Angaben in der Katastereinsicht eintragen; die nur der Parzelle kann aus zwei Teilen bestehen: Zähler (erste Ziffernfolge) Nenner (zweite Ziffernfolge). Wenn die Parzelle nur aus einer einzigen Ziffernfolge besteht, ist diese im Feld für den Zähler einzutragen.

#### **Kategorie und Klasse**

Geben Sie die Kategorie und Klasse an, die aus der Katastereinsicht hervorgehen (die Tabelle "KATEGORIEN CODES" befindet sich in Anlage 3 der Anweisungen).

Wenn im Feld "Kategorie" der Katastereinsicht nur die Immobilien aufgeführt sind, die unter die "Fiktive Kategorien" fallen (z.B. "Urbanes Gebiet", "Baufällige Einheiten", "im Bau", "im Definitionsverfahren", "Flachdach", "Ausstehende Erklärung" oder "Infrastrukturen öffentlicher Kommunikationsnetzwerke"), muss der entsprechende Code, den man anhand der Tabelle in Anhang 3 (zur Gruppe F) der vorliegenden Anweisungen bestimmen kann angegeben werden.

# **Konsistenz**

In diesem Feld sind die im Feld Konsistenz der Katastereinsicht eingetragenen Daten anzugeben:

- Die Anzahl der Räume der Immobilieneinheiten, die in den Kategorien von A/1 bis A/11 eingestuft sind;
- Die Quadratmeterzahl der Immobilieneinheiten, die in den Kategorien von C/1 bis C/7 eingestuft sind;

• Die Kubikmeterzahl der Immobilieneinheiten, die in den Kategorien von B/1 bis B/8 eingestuft sind. Das Feld ist nicht für Immobilieneinheiten auszufüllen, die in den Kategorien D, E oder F eingestuft sind.

# **Katasterrendite**

Die in der Katastereinsicht angegebene Katasterrendite eintragen.

In die Fiktiven Kategorien (Gruppe F) eingetragene Immobilien sind stets ohne Katasterrendite, weswegen für diese Immobilien dieses sowie auch das nachfolgende Feld "Festlegung der Rendite" nicht auszufüllen sind.

Im Fall von Immobilien, für die im Katasteramt eine DOCFA-Erklärung eingereicht wurde und für deren Rendite Code "Vorgeschlagene Rendite, eingetragen wurde, muss in diesem Feld der Wert der im Katasteramt vorgeschlagenen Katasterrendite angegeben werden und zwar mit dem oben erwähnten DOCFA-Verfahren. Für diese Immobilien ist es möglich die Bestimmung des Katasterwertes zu beantragen, indem man im nachfolgenden Feld "Festlegung der Rendite" Code "1" angibt. Außerdem, wenn zum Zeitpunkt der Einreichung der Erbschaftserklärung ordnungsgemäß beim Katasteramt deklarierte Gebäude, die aber keine Einstufung haben und daher ohne Rendite, zur Erbmasse gehören (fehlt also z.B. die Kategorie und/oder Klasse der Immobilie), muss dieses Feld nicht ausgefüllt werden. Für diese Immobilien ist es notwendig, einen spezifischen Antrag auf Einstufung und dementsprechend auf Zuweisung der Katasterrendite (ex Art. 12 des Gesetzesdekrets Nr. 70/1988) im für das Gebiet zuständigen Provinzbüro zu stellen, um sie vor der Einreichung der Erbschaftserklärung zu ordnen.

# **Besitz des Verstorbenen**

Den Anteil der Immobilie im Verhältnis zum Recht des Verstorbenen eintragen, ausgedrückt durch einen Bruch (zum Beispiel 1/10). Wenn dieser Anteil dem Ganzen entspricht, beträgt das Verhältnis eins (zum Beispiel 1/1; 100/100; 1000/1000).

# **Rechtscode**

Das zu erklärende Recht ist das Recht im Besitz des *Erblassers* an den vererbten Gütern und entspricht im Allgemeinen jenem, das im Katasterdokument angegeben ist. Um den entsprechenden Code zu ermitteln, kann der Anhang 4 der Anleitungen *'RECHTSCODE*' eingesehen werden, der die Tabelle der zu verwendenden Codes enthält.

# **Firmenbesitz**

Das vorliegende Kästchen musst angekreuzt werden, wenn die Immobilie des *Erblassers* einen Firmenbesitz darstellt (wie im Fall eines Einzelunternehmens, wobei auch die Übersicht EN auszufüllen und der Gesamtwert anzugeben ist).

# **Festlegung der Rendite**

Das Feld ist ausschließlich auszufüllen, wenn die Immobilie in der Katastereinsicht mit einer vorgeschlagenen Katasterrendite eingetragen ist. Das Feld ist nicht auszufüllen, bei:

- Immobilien, die in die Fiktiven Kategorien eingetragen sind (Gruppe F) und die als solche keine Rendite haben;
- Gebäude, die ordnungsgemäß beim Katasteramt deklariert sind, die aber weder eine Einstufung noch Rendite haben. Für diese Immobilien ist es notwendig einen spezifischen Antrag auf Einstufung und Zuweisung der Katasterrendite bei dem für das Gebiet zuständige Provinzbüro zu stellen, um sie vor

der Einreichung der Erbschaftserklärung zu ordnen.

Bitte beachten Sie, dass nicht einzutragende Gemeingüter, ohne eigene Rendite, nicht zum Nachlass zählen. Wenn für die in der Zeile angegebene Immobilie eine DOCFA-Erklärung beim Katasteramt eingereicht wurde und die Rendite noch den Status "vorgeschlagene Rendite" hat, kann die Bestimmung des Katasterwertes durch Eingabe des Codes "1" in diesem Feld beantragt werden.

Der im Feld ,Katasterrendite' anzugebende Wert jener, der in der am Katasteramt eingereichten DOCFA-Erklärung vorgeschlagen wird.

Das DOCFA-Verfahren, das durch das Dekret des Finanzministers vom 19. April 1994 Nr. 701 eingeführt würde, ermöglicht die telematische Erfüllung der Erklärungspflichten am Katasteramt im Fall von Neubauten oder von Veränderungen von schon eingestuften urbanen Immobilieneinheiten, wobei der Erklärende eine Rendite festlegen muss, der als "Vorschlag" bezeichnet wird.

Diese Rendite verbleibt so lange in den Katasterunterlagen als vorgeschlagene Rendite, bis das Amt mithilfe von Informatikprüfungen oder traditionellen Überprüfungen die definitive Rendite festlegt.

In jedem Fall hat die Verwaltung die Möglichkeit, die Eigenschaft der so deklarierten Immobilie zu überprüfen und eventuell die in Katasterverzeichnis eingetragenen Daten zu ändern.

Die Absicht, die vorgeschlagene Rendite in Anspruch zu nehmen, muss ausdrücklich bei der Erbschaftserklärung angegeben werden (die entsprechende Ersatzerklärung ist beizulegen und durch die Übersicht EG anzuzeigen).

Wenn das Provinzbüro - Gebiet die vorgeschlagenen Renditen innerhalb von zwölf Monaten berichtigt, gilt die Berichtigung *rückwirkend*.

**ANMERKUNG** *Wenn in den Nachlassverbindlichkeiten Immobilien enthalten sind, die nie deklariert wurden, einschließlich jener, denen die Agentur in den Katasterunterlagen einen angenommenen Ertrag zugeschrieben hat, muss vor der Einreichung der Erbschaftserklärung eine entsprechende Katasterberichtigung entsprechend den Modalitäten, die von Art. 1 des Dekrets des Finanzministers Nr. 701 vom 19. Art. 1994 vorgesehen sind, vorgenommen werden. Ebenso, müssen die noch im Grundstückskataster eingetragenen Siedlungsbauten beim städtischen Gebäudekataster deklariert werden, wie in Artikel 13, Absatz 14-ter des Gesetzesdekrets Nr. 201 vom 6. Dezember 2011 vorgesehen.*

#### **Wert**

Die Steuerbemessungsgrundlage angeben, und auf Euroeinheiten auf-/abrunden, zu berechnen auf der Grundlage der nachfolgend zusammengefasst angegebenen Regeln, wobei der Rechtscode und der vom Verstorbenen besessene Anteil zu berücksichtigen ist.

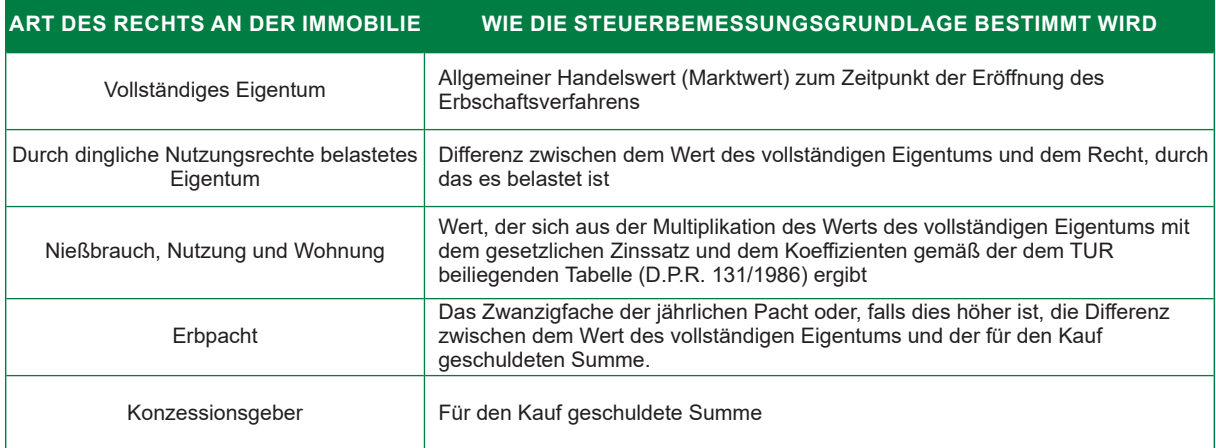

# *Zum Beispiel:*

*Eröffnungsjahr des Erbverfahrens: 2015 Objekt der Erbschaft: Gebäude Kategorie A/2 Art des vom Verstorbenen besessenen Rechts: Bloßes Eigentum (durch Nießbrauch belastetes Eigentum)* 

*Besitzanteil des Verstorbenen: 50% Alter des* Nießnutzers*: 65 Koeffizient zur Festlegung der Nießbrauchsrechte in Relation zum Alter des Nutznießers (Tabelle in der Anlage zum TUR): 100 Gesetzliche Zinsen (entsprechend der Tabelle der Koeffizienten): 0,5% Begünstigter: EA1 Durch Erbschaft übertragene Rechte: EA1 Bloßes Eigentum Katasterrendite: 2.000 € Allgemeiner Handelswert des Gebäudes zum Zeitpunkt der Eröffnung des Erbschaftsverfahrens. 200.000 €* 

# *Zur Ermittlung des Werts des vererbten Gebäudes muss folgende Berechnung vorgenommen werden:*

*Wert des vollständigen Eigentums (Handelswert des Guts) x Besitzanteil des Verstorbenen – Wert entsprechend dem Recht, von dem das vollständige Eigentum belastet ist (Handelswert des Guts x Besitzanteil des Verstorbenen x gesetzlicher Zinssatz x Koeffizient entsprechend der dem TUR beiliegenden Tabelle) = (200.000x 50/100) – (200.000 € x 50/100 x 0,5/100 x 100)= 100.000 € - 50.000 € = 50.000 €. Aus diesem Grund beträgt die im Feld 'Wert' einzutragende Summe für das vererbte Gebäude 50.000. (Wert des im Erbschaftsverfahrens übertragenen bloßen Eigentums).*

# **Wert der vorangegangenen Erbschaften, Reduktionen gemäß Art. 25, Absatz 1**

Wird die Erbschaft innerhalb von 5 Jahren nach einer anderen Erbschaft eröffnet, die dasselbe Gut oder einen Teil davon betrifft, muss dessen Wert in diesem Feld angegeben werden.

Im Abschnitt "Übertragung" muss der entsprechende Code für die seit der vorangegangenen Erbfolge vergangenen Jahre angegeben werden.

# *Zum Beispiel (1. Erbschaft: Erblasser, Ehepartner und ein Kind; zwischen den Ehepartnern in 50%ige Miteigentumsanteile geteilte Immobilie):*

- *Die Immobilie, die Gegenstand der Erbschaft (aktuelle Erbschaft) ist, hat einen Wert von 75.000 € (Feld Wert);*
- *Nur 50 % der Immobilie sind in den vorangegangenen fünf Jahren in die Erbschaft gefallen (1. Erbschaft), da die restlichen 50 % bereits im Besitz des überlebenden Ehepartners waren (der Gegenstand der 1. Erbschaft hatte einen Wert von 50.000 Euro);*

Daher gehören nach der 1. Erbschaft 75% der Immobilie dem überlebenden Ehepartner und 25% dem Kind.

- *Gegenstand der aktuellen Erbschaft sind 75% der Immobilie, entsprechend dem Eigentumsanteil des Ehepartners (50% bereits im Besitz + 25% Anteil, der dem Ehepartner in der 1. Erbschaft übertragen wurde);*
- *In diesem Feld ist der Wert der Immobilie angeben werden, der dem Anteil entspricht, der Gegenstand der 1. Erbschaft war (25.000 €).*

# **Wohnrechte**

Das vorliegende Feld darf nur für eine Immobilie ausgefüllt werden, in der bei Eröffnung des Erbschaftsverfahrens das Wohnrecht des **überlebenden Ehegatten** festgelegt wird (*Art. 540 des Zivilkodex)*. Falls daher der überlebende Ehegatte auf die Erbschaft und das gesetzliche Wohnrecht verzichtet, kann er dieses Kästchen nicht ausfüllen. Im Einzelnen ist anzugeben:

**Code '1'** wenn der überlebende Ehegatte, dem das gesetzliche Wohnrecht für die als Familienwohnsitz bestimmten Immobilie zusteht, die Steuererleichterung "Erstes Haus" für die Hauptimmobilie (Code P) *beantragt* und auch die entsprechenden Voraussetzungen erfüllt;

**Code '2'** wenn der überlebende Ehegatte, dem das gesetzliche Wohnrecht für die als Familienwohnsitz bestimmte Immobilie zusteht, die Steuererleichterung "Erstes Haus" für die angrenzende Immobilie (Code Z) *beantragt* und die entsprechenden Vorbedingungen erfüllt;

**Code '3'** wenn der überlebende Ehegatte, dem das gesetzliche Wohnrecht für die als Familienwohnsitz bestimmte Immobilie zusteht, die Steuererleichterung "Erstes Haus" für den zugehörigen Gebäudeteil (Code X) *beantragt* und die entsprechenden Vorbedingungen erfüllt;

**Code '4'** wenn der überlebende Ehegatte, dem das gesetzliche Wohnrecht für die als Familienwohnsitz

bestimmte Immobilie zusteht, die Steuererleichterung "Erstes Haus" *nicht beantragt;* 

**Code '5'** wenn der überlebende Ehegatte, der auf das Erbe, aber nicht auf das gesetzliche Vermächtnis **verzichtet hat**, weswegen er das Wohnrecht für die als Familienwohnsitz bestimmte Immobilie beibehält, die Steuererleichterung "Erstes Haus" für die Hauptimmobilie beantragt und die entsprechenden Voraussetzungen erfüllt;

**Code '6'** wenn der überlebende Ehegatte, der auf das Erbe, aber nicht auf das gesetzliche Vermächtnis **verzichtet hat,** weswegen er das Wohnrecht für die als Familienwohnsitz bestimmte Immobilie beibehält, die Steuererleichterung "Erstes Haus" für die die an die Hauptimmobilie angrenzende Immobilie *beantragt* und die entsprechenden Voraussetzungen erfüllt;

**Code '7'** wenn der überlebende Ehegatte, der auf das Erbe, aber nicht auf das gesetzliche Vermächtnis **verzichtet hat**, weswegen er das Wohnrecht für die als Familienwohnsitz bestimmte Immobilie beibehält, die Steuererleichterung "Erstes Haus" den zugehörigen Gebäudeteil der Hauptimmobilie **beantragt** und die entsprechenden Voraussetzungen erfüllt;

**Code '8'** wenn der überlebende Ehegatte, der auf das Erbe, aber nicht auf das gesetzliche Vermächtnis **verzichtet hat**, weswegen er das Wohnrecht für die als Familienwohnsitz bestimmten Immobilie beibehält, die Steuererleichterung "Erstes Haus" *nicht beantragt.* 

# **ANMERKUNG** *Die so beantragte Steuererleichterung betrifft auch die Immobilienanteile, die den anderen im Abschnitt "Übertragung" angegebenen Begünstigten zustehen.*

# **Verbundene Immobilien**

Weitere Identifikationsdaten entsprechend der Katastereinsicht der mit der Hauptimmobilie verbundenen Immobilien angeben (verbundene Immobilien). Für jede verbundene Immobilie ist Ortsteil, Mappe, Parzelle und Baueinheit anzugeben. Wenn die Anzahl der verbundenen Immobilien die Anzahl der zur Verfügung stehenden Felder übersteigt, muss das Kästchen "Fortsetzung" angekreuzt werden und die weiteren Immobilien sind im Abschnitt "Verbundene Immobilien" der folgenden Zeile anzugeben, ohne den entsprechenden Teil zu den Identifikationsdaten des Guts auszufüllen. Sämtliche Katasteridentifikationsdaten des mit der Hauptimmobilie verbundenen Guts müssen angegeben werde.

#### **Übertragung**

Siehe Anleitungen zum Ausfüllen des entsprechenden Abschnitts in Übersicht EB von Heft 1.

# **ÜBERSICHT EN – Unternehmen**

In diesem Feld muss der Erklärende die Unternehmen oder Unternehmenszweige eintragen, die Teil der Nachlassverbindlichkeiten sind.

#### **Bezeichnung**

Den Namen des Einzelunternehmens angeben.

#### **Inventar**

Wenn der *Erblasser* zur Erstellung eines Inventars verpflichtet war, muss das vorliegende Kästchen angekreuzt und durch Ausfüllen der entsprechenden Zeile der Übersicht EG dieses Dokument beigefügt werden.

#### **Datum der Inventarserstellung**

Das Datum der Erstellung des letzten Inventars angeben.

# **Rechtscode**

Der Rechtscode entspricht dem Recht, das durch die Erbschaft übertragen wird. Die Liste der Codes befindet sich in der im Anhang 4 *'RECHTSCODE*' enthaltenen Tabelle.

# **Wert**

Den Wert des Unternehmens, auf-/abgerundet in Euroeinheiten und berechnet in Bezug auf den Rechtscode des Verstorbenen angeben. Die Steuerbemessungsgrundlage zu den in den Nachlassverbindlichkeiten enthaltenen Unternehmen wird durch Annahme des Gesamtwerts zum Datum der Eröffnung des Erbschaftsverfahrens, der Güter und der Rechte, aus denen diese bestehen, mit

Ausschluss der Güter, die nicht Teil der Nachlassverbindlichkeiten sind (Art. 12 des TUS) und ohne den Firmenwert und die Passivposten (ermittelt aufgrund der Art. 21 und 23 des TOS) festgelegt. Wenn der Verstorbene zur Erstellung des Inventars verpflichtet war, werden die im letzten ordnungsgemäß erstellten Inventar angegebenen Aktiv- und Passivposten berücksichtigt, ebenso die nachfolgend eingetretenen Veränderungen.

**ANMERKUNG** Im Fall des Nießbrauchs werden auf den entsprechend den oben angegebenen Regeln festgelegten Wert die folgenden Bestimmungen angewandt:

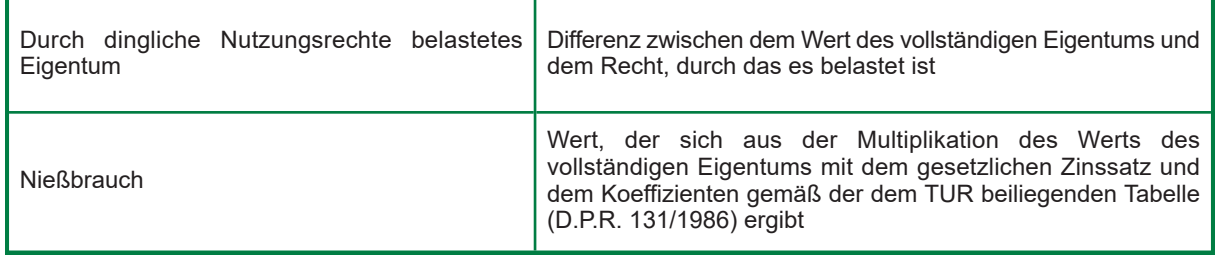

# **Wert der vorangegangenen Erbschaften, Reduktionen gemäß Art. 25, Absatz 1**

Wird die Erbschaft innerhalb von 5 Jahren nach einer anderen Erbschaft eröffnet, die dasselbe Gut oder einen Teil davon betrifft, muss dessen Wert in diesem Feld angegeben werden.

Im Abschnitt "Übertragung" muss der entsprechende Code für die seit der vorangegangenen Erbfolge vergangenen Jahre angegeben werden.

# *Zum Bespiel (1. Erbschaft: Erblasser, Ehepartner und ein Kind; Gemeingut zu 50% unter den Ehepartnern aufgeteilt):*

- *Der Vermögenswert, der Gegenstand der Erbschaft (aktuelle Erbschaft) ist, hat einen Wert von 75.000 € (Feld Wert);*
- *Nur 50 % des Vermögenswertes sind in den vorangegangenen fünf Jahren in die Erbschaft gefallen (1. Erbschaft), da die restlichen 50 % bereits im Besitz des überlebenden Ehepartners waren (der Gegenstand der 1. Erbschaft hatte einen Wert von 50.000 Euro);*

Daher gehören nach der 1. Erbschaft 75% des Vermögenswertes dem überlebenden Ehepartner und 25% dem Kind.

- *Gegenstand der aktuellen Erbschaft sind 75% des Vermögenswertes , entsprechend dem Eigentumsanteil des Ehepartners (50% bereits im Besitz + 25% Anteil, der dem Ehepartner in der 1. Erbschaft übertragen wurde);*
- *In diesem Feld ist der Wert des Vermögenswertes anzugeben, der dem Anteil entspricht, der Gegenstand der 1. Erbschaft war (25.000 €).*

# **Im Ausland befindliches Gut**

Das vorliegende Kästchen muss im Fall eines Unternehmens angekreuzt werden, dessen Firmensitz, Verwaltungssitz oder hauptsächliches Objekt sich in einem ausländischen Staat befindet.

# **Im Ausland gezahlte Steuer**

Wenn für das Unternehmen eine Steuer im Ausland gezahlt wurde, ist der entsprechende Betrag in Euro anzugeben. In diesem Fall muss der Beleg der im Ausland gezahlten Steuer der Erbschaftserklärung beigelegt werden, wobei die Zeile ,Beleg der im Ausland gezahlten Steuer' in der Übersicht EG zu verwenden ist.

# **Immobilien von Unternehmen**

In diesem Feld müssen die Immobilien des Unternehmens angegeben werden, die schon in den entsprechenden Feldern zu Immobilien (EB – EC – EL – EM) deklariert worden, falls diese im Besitz des Erblassers sind (Einzelunternehmen). Die Eintragung der Daten in dieses Feld muss unter Beachtung des 'Felds' und 'Zeile Nr.' und 'Vordr. Nr.' (zum Beispiel 001, 002, 003, etc.) erfolgen, in die die Immobilien eingetragen wurden.

## **Fortsetzung**

Wenn die Anzahl der in dieser Zeile einzutragenden Immobilien von Unternehmen die Anzahl der zur Verfügung stehenden Felder übersteigt, muss das Kästchen angekreuzt werden und die weiteren Immobilien von Unternehmen sind in der folgenden Zeile anzugeben, ohne den entsprechenden Teil zu den Identifikationsdaten des Unternehmens auszufüllen.

# **Übertragung**

Siehe Anleitungen zum Ausfüllen des entsprechenden Abschnitts in Übersicht EB von Heft 1.

# **ÜBERSICHT EO – Aktien, Anleihen, andere Wertpapiere und Gesellschaftsanteile**

In diesem Feld sind die in der Erbmasse enthaltenen Aktien, Anleihen, anderen Wertpapiere und Gesellschaftsanteile anzugeben.

Die Steuerbemessungsgrundlage der Wertpapiere oder Beteiligungsanteile von allgemeinen Investitionsfonds wird unter Annahme des Werts, der aus den erfolgten Veröffentlichungen oder entsprechend den Gesetzen oder Bestimmungen abgefassten Übersichten hervorgeht, festgelegt.

Die Bewertung von Aktien, Anleihen, anderen Wertpapieren und Gesellschaftsanteilen ist unterschiedlich, je nachdem, ob es sich um börsennotierte oder auf dem eingeschränkten Markt gehandelte Papiere, oder um nicht börsennotierte Anteile und Papiere handelt.

Gesellschaftsanteile werden auch als Teil der Nachlassverbindlichkeiten betrachtet, wenn aufgrund von Vertragsklauseln von Gesellschaften, durch die Gründungsurkunde oder durch eine Gesellschaftsvereinbarung das Zuwachsrecht oder Vorverkaufsrecht zu einem geringeren Preis zugunsten der anderen Gesellschafter vorgesehen ist:

- Wenn die Begünstigten des Zuwachsrechts oder Vorverkaufsstelle Erben oder Vermächtnisnehmer sind, wird der Wert der Beteiligung zum Anteil des Erbes oder des Vermächtnisses hinzugefügt;
- Wenn die Begünstigten des Zuwachsrechts oder Vorverkaufsstelle nicht Erben oder Vermächtnisnehmer sind, wird der Wert der Beteiligung als Vermächtnis zu ihren Gunsten betrachtet.

*Staatspapiere unterliegen keiner Besteuerung, auch wenn sie Teil der allgemeinen Investitionsfonds sind; es ist dennoch ratsam, Die Angabe der steuerbefreiten Papiere ist daher fakultativ und entfaltet ausschließlich Wert in der Interaktion mit Finanzbeamten. Falls sie in der vorliegenden Übersicht angegeben sind, müssen diese auch in Übersicht EE angegeben werden, welche lediglich einen Gesamtüberblick darüber gibt, wie sich die Erbmasse zusammensetzt.*

# **Titel**

Folgendes ist anzugeben:

- **'1'** für börsennotierte oder auf dem eingeschränkten Markt gehandelte Wertpapiere;
- **'2'** für nicht börsennotierte Wertpapiere;
- **'3'** für Wertpapiere, von den Erbschaftssteuern befreit sind und zu den Aktiva des Nachlasses gehören (z. B. Staatspapiere, Postsparbriefe);
- **'4'** für allgemeine Investitionsfonds.

#### **Steueridentifikationsnummer der Gesellschaft**

Die Steueridentifikationsnummer der Gesellschaft angeben, deren Aktien, Anleihen oder Gesellschaftsanteile im Besitz des Verstorbenen waren

Die Steueridentifikationsnummer ist nicht anzugeben, wenn die Aktien, Anleihen, Beteiligungsanteile, Wertpapiere im Besitz des Verstorbenen sich auf Gesellschaften, Einrichtungen nicht in Gesellschaftsform und allgemeine Investitionsfonds beziehen, deren Firmensitz, Verwaltungssitz oder hauptsächliches Objekt sich im Ausland befindet.

In diesem Fall ist das nachfolgende Kästchen "Ausländisches Gut" anzukreuzen.

#### **Menge**

Die Anzahl der Aktien, Anleihen oder der anderen Papiere im Besitz des Verstorbenen angeben, die aus der letzten hinterlegten/veröffentlichten Bilanz oder dem letzten ordnungsgemäß erstellten Inventar zum Zeitpunkt der Eröffnung des Erbschaftsverfahrens hervorgehen.

#### **Code der Wertpapiere**

Dieser muss nur angegeben werden, wenn es sich um in der italienischen Börse notierte Papiere handelt. Dieser Code kann aus dem Guthabenbeleg der Bank entnommen werden, bei der die Geschäftsbeziehung eröffnet wurde.

Die Bewertung der Wertpapiere zum Sterbedatum kann von der Bank selbst auf ausdrückliche Anfrage von Seiten des Erben vorgenommen werden (was jedoch nicht den Wert eines Zertifikates hat), oder sie kann aus den offiziellen Listen des auf das Sterbedatum folgenden Tags entnommen werden.

Die von internationalen Einrichtungen ausgestellten Wertpapiere, die auf der Grundlage von internationalen auch in Italien geltenden Abkommen eingerichtet wurden, sind italienischen Staatspapieren gleichgestellt (z. B.: EIB).

# **Beschreibung des Wertpapiers**

Eine zusammenfassende Beschreibung der Aktien, Anleihen oder der anderen vom Verstorbenen besessenen Wertpapiere eintragen.

Die Informationen können aus den von den Kreditinstituten ausgestellten Belegen entnommen werden.

#### **Art des Dokuments**

Die Art des Dokuments angeben, aus dem die Anzahl der vom Verstorbenen besessenen Aktien, Anleihen oder der anderen Wertpapiere hervorgeht.

Im Einzelnen ist anzugeben:

**'1'** im Fall einer Bilanz (das Datum im folgenden Feld angeben);

**'2'** im Fall eines Inventars (das Datum im folgenden Feld angeben);

**'3'** wenn es sich um ein anderes Dokument als eine Bilanz oder ein Inventar handelt.

#### **Datum des Dokuments**

Im vorliegenden Feld das Datum der Veröffentlichung/Hinterlegung der Bilanz oder das Datum der Erstellung des Inventars eintragen.

# **Besitz des Verstorbenen**

Den vom Verstorbenen besessenen Anteil der Wertpapiere eintragen, ausgedrückt durch einen Bruch (zum Beispiel 1/10). Wenn dieser Anteil dem Ganzen entspricht, beträgt das Verhältnis eins (zum Beispiel 1/1; 100/100; 1000/1000).

# **Rechtscode**

Die Liste der Codes befindet sich in der im Anhang 4, RECHTSCODE<sup>®</sup> enthaltenen Tabelle.

# **Wert**

Die Steuerbemessungsgrundlage angeben, und auf Euroeinheiten auf-/abrunden, zu berechnen auf der Grundlage der nachfolgend zusammengefasst angegebenen Regeln und entsprechend dem vom Verstorbenen besessenen Anteil.

Die Bestimmung der Steuerbemessungsgrundlage der Aktien und Gesellschaftsanteile muss mit Ausschluss des Firmenwerts erfolgen.

Der Firmenwert wird sowohl dann ausgeschlossen, wenn eine Bilanz oder ein Inventar vorliegt, als auch wenn dies nicht der Fall ist (in diesem Fall wird die Vermögenssituation berücksichtigt).

Wenn eine Bilanz vorliegt, muss die Berechnung des Anteils auf der Grundlage der darin angegebenen Daten vorgenommen werden.

Wenn keine Bilanz vorliegt, wird die Berechnung in Bezug auf den Beteiligungswert vorgenommen, und folglich auf den Gesamtwert der Güter und Rechte der Gesellschaft ohne die Passivposten, wobei die nicht zu versteuernden Güter und der Firmenwert nicht einzubeziehen sind.

Im Fall, dass für ein und dasselbe Gut , z.B. gemeinsame Anlagefonds, ein steuerpflichtiger und ein steuerfreier Anteil vorhanden sind, müssen zwei Zeilen verwendet werden, wobei in beiden die Daten zum Vermögenswert anzugeben sind, in einer Zeile den des steuerfreien und in der anderen den des steuerpflichtigen.

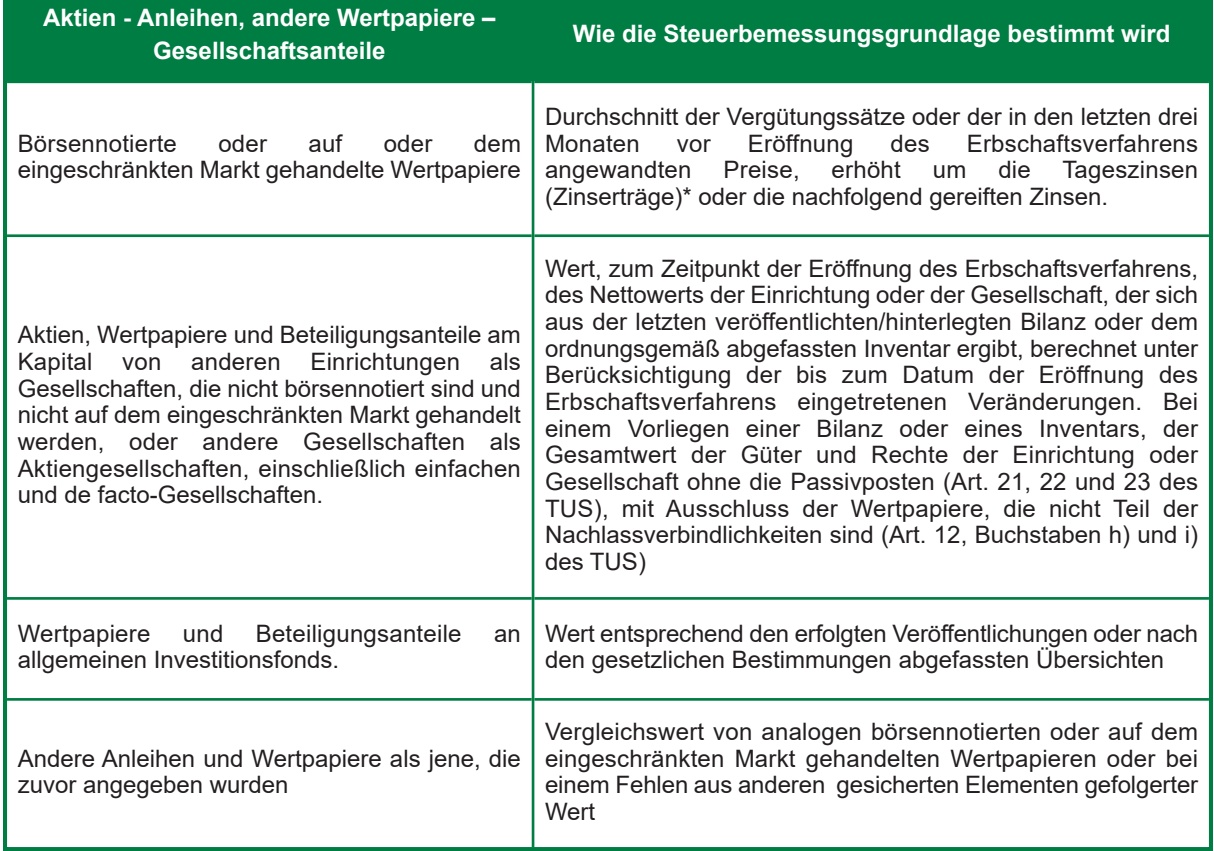

*\* Im Fall von Anleihepapieren reift der Zinsertrag ab dem Datum der Ausgabe oder ab dem Datum, an dem der letzte Coupon abgerissen wurde. Für die Berechnung des Zinsertrags der auf dem Sekundärmarkt gehandelten Anleihepapiere wird das Marktabkommen "effektive Tage/effektive Tage" befolgt*

*Zum Beispiel, wird für eine Tranche, die am 1. Februar beglichen wurde, und die sich auf ein mit Einlösedatum zum 1. Januar ausgestelltes Wertpapier bezieht, die Berechnung des Zinsertrags unter Berücksichtigung der tatsächlich zwischen den beiden Daten vergangenen Tage im Verhältnis zu den effektiven Tagen des Referenzhalbjahres vorgenommen.* 

*Nehmen wir an, am 15.1.2014 soll der Zinsertrag in Bezug auf ein Wertpapier mit Halbjahrescoupon und einem jährlichen Bruttoertrag von 3 % mit einem Einlösedatum zum 15.10.2013 berechnet werden. Nachdem vom 15. Oktober 2013 bis zum 15. Januar 2014 92 Tage verstrichen sind, und 182 Tage zwischen dem 15. Oktober 2013 und dem 15. April 2014 (Datum des Abreißens des Coupons) liegen, wird der Zinsertrag wie folgt berechnet:* 

*92/182\*0.03/2\*1000=7,58242 für ein Kapital von 1000 €.* 

# *Beispiel 2:*

*Anleihepapier ausgestellt am 1. Juli mit einem halbjährlich ausgezahlten Nominalzinssatz von 5 %: erstes Halbjahr 181 Tage, zweites Halbjahr 184 Tage.* 

*Wert der am 1. September gekauften Tranche: 1000,00 €* 

*Daher:* 

*Verstrichene Tage (vom 1. Juli bis zum 1. September) = 31 + 31 = 62* 

*Tage des Halbjahres (Juli + August + September + Oktober + November + Dezember) = 31 + 31 + 30 + 31 + 30 + 31 = 184* 

*Halbjährliche Zinsen = jährliche Zinsen / 2 = 5 % /2 = 0,05 / 2 = 0,025 62 / 184 \* 0,025 \* 1000,00 € = 8,423913 €* 

*Das Auf-/abrunden in den Nachkommastellen wird wie folgt ausgeführt: 6 Nachkommastellen für Vorgänge im Bereich des Primärmarkts 5 Nachkommastellen für Vorgänge im Bereich des Sekundärmarkt* 

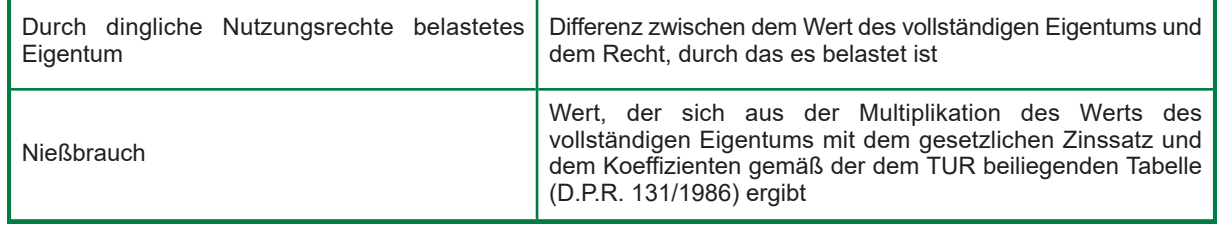

**ANMERKUNG** *Im Fall des Nießbrauchs werden auf den entsprechend den oben angegebenen Regeln festgelegten Wert die folgenden Bestimmungen angewandt:* 

# **Steuerbefreiter Wert**

Den Wert der Wertpapiere und den Anteil des von der Erbschaftssteuer befreiten Teils der allgemeinen Investitionsfonds angeben.

# **Wert der vorangegangenen Erbschaften, Reduktionen gemäß Art. 25, Absatz 1**

Wird die Erbschaft innerhalb von 5 Jahren nach einer anderen Erbschaft eröffnet, die dasselbe Gut oder einen Teil davon betrifft, muss dessen Wert in diesem Feld angegeben werden.

Im Abschnitt "Übertragung" muss der entsprechende Code für die seit der vorangegangenen Erbfolge vergangenen Jahre angegeben werden.

# *Zum Bespiel (1. Erbschaft: Erblasser, Ehepartner und ein Kind; Gemeingut zu 50% unter den Ehepartnern aufgeteilt):*

- *Der Vermögenswert, der Gegenstand der Erbschaft (aktuelle Erbschaft) ist, hat einen Wert von 75.000 € (Feld Wert);*
- *Nur 50 % des Vermögenswertes sind in den vorangegangenen fünf Jahren in die Erbschaft gefallen (1. Erbschaft), da die restlichen 50 % bereits im Besitz des überlebenden Ehepartners waren (der Gegenstand der 1. Erbschaft hatte einen Wert von 50.000 Euro);*

Daher gehören nach der 1. Erbschaft 75% der Immobilie dem überlebenden Ehepartner und 25% dem Kind.

- *Gegenstand der aktuellen Erbschaft sind 75% des Vermögenswertes, entsprechend dem Eigentumsanteil des Ehepartners (50% bereits im Besitz + 25% Anteil, der dem Ehepartner in der 1. Erbschaft übertragen wurde);*
- *In diesem Feld ist der Wert des Vermögenswertes angeben werden, das dem Anteil entspricht, der Gegenstand der 1. Erbschaft war (25.000 €).*

# **Ausländisches Gut**

Das Kästchen ankreuzen, wenn die Aktien, Anleihen, Beteiligungsanteile, Wertpapiere im Besitz des Verstorbenen sich auf Gesellschaften, Einrichtungen nicht in Gesellschaftsform und allgemeine Investitionsfonds beziehen, deren Firmensitz, Verwaltungssitz oder hauptsächliche Subjekt sich im Ausland befindet.

# **Im Ausland gezahlte Steuer**

Wenn für den in der Zeile angegebenen Vermögenswert eine Steuer im Ausland gezahlt wurde, muss der entsprechende Betrag in Euro proportional zum Eigentumsanteil angegeben werden. In diesem Fall muss der Beleg der im Ausland gezahlten Steuer der Erbschaftserklärung beigelegt werden, wobei die Zeile, Beleg der im Ausland gezahlten Steuer' in der Übersicht EG zu verwenden ist.

# **Übertragung**

Siehe Anleitungen zum Ausfüllen des entsprechenden Abschnitts in Übersicht EB von Heft 1.

# **ÜBERSICHT EP – Luftfahrzeuge**

In dieser Übersicht müssen die Luftfahrzeuge eingetragen werden, die nicht Teil von Unternehmen sind, mit Angabe von Modell, Marke, Baujahr und Land der Herstellung, Zulassungsjahr und Zulassungsnummer.

Die Einteilungen der Luftfahrzeuge entsprechend ihren technischen Eigenschaften und ihrer Verwendung sind von der ENAC (der Zivilluftfahrtbehörde) durch eigene Bestimmungen und in jeden Fall von den

speziellen jeweiligen zutreffenden Normen festgelegt.

Nicht als Luftfahrzeuge werden Geräte betrachtet, die für Freizeit- oder Sportfliegerei verwendet werden (Gesetz vom 25. März 1985, Nr. 106).

#### **Marke und Modell**

Für italienische Luftfahrzeuge wird der Zulassungsschein von der ENAC ausgestellt und gibt die Erkennungskennzeichnungen des Luftfahrzeugs, den Typ und die hauptsächlichen Merkmale, die Meldedaten des Eigentümers, den Flugplatz, auf dem das Luftfahrzeug gewohnheitsmäßig abgestellt ist, sowie die anderen durch die Bestimmungen der ENAC geforderten Angaben an.

#### **Nationalität**

Die Anforderungen der Nationalität für die Eintragung in das Italienische Luftfahrtregister werden von den Luftfahrzeugen erfüllt, die zur Gänze oder zum Großteil im Besitz von folgenden Subjekten sind:

- a) Staat, Regionen, Provinzen, Gemeinden und jede andere öffentliche oder private italienische Einrichtung oder Einrichtung eines anderen Mitgliedstaats der Europäischen Union;
- b) italienische Staatsbürger oder Staatsbürger eines anderen Mitgliedstaats der Europäischen Union;
- c) Gesellschaften, gegründet oder mit Firmensitz in Italien oder einem anderen Mitgliedstaat der Europäischen Union, deren Kapital zur Gänze oder zum Großteil italienischen Staatsbürgern oder Staatsbürgern eines anderen Staats der Europäischen Union, oder italienischen Rechtspersonen oder Rechtspersonen eines anderen Mitgliedstaats der Europäischen Union gehört, die dieselben Merkmale wie Gesellschaftsunternehmen haben, und deren Vorsitzender, die Mehrheit der Geschäftsführer und der geschäftsführende Direktor italienische Staatsbürger oder Staatsbürger eines anderen Mitgliedstaats der Europäischen Union sind. Das Nationalitätskennzeichen der im Italienischen Luftfahrtregister (RAI) eingetragene Luftfahrzeuge ist der Großbuchstabe I.

# **Jahr der Zulassung**

Das Jahr eintragen, das im Zulassungsschein angegeben ist.

#### **Zulassungsnummer**

In Italien besteht die Zulassungsnummer aus einer Gruppe von vier Buchstaben, die von der ENAC zugeteilt wird und für jedes Luftfahrzeug unterschiedlich sein muss.

#### **Besitz des Verstorbenen**

Den vom Verstorbenen besessenen Anteil des Luftfahrzeugs eintragen, ausgedrückt durch einen Bruch (zum Beispiel 1/10). Wenn dieser Anteil dem Ganzen entspricht, beträgt das Verhältnis eins (zum Beispiel 1/1; 100/100; 1000/1000).

#### **Rechtscode**

Die Liste der Codes befindet sich in der im Anhang 4 *'RECHTSCODE*' enthaltenen Tabelle.

#### **Ausländisches Gut**

Das Kästchen ankreuzen, wenn das Gut in einem ausländischen Staat eingetragen oder zugelassen ist.

#### **Im Ausland gezahlte Steuer**

Wenn für den in der Zeile angegebenen Vermögenswert eine Steuer im Ausland gezahlt wurde, muss der entsprechende Betrag in Euro proportional zum Übertragungsanteil angegeben werden. In diesem Fall muss der Beleg der im Ausland gezahlten Steuer der Erbschaftserklärung beigelegt werden, wobei die Zeile, Beleg der im Ausland gezahlten Steuer' in der Übersicht EG zu verwenden ist.

#### **Wert**

Den Wert der Luftfahrzeuge, auf-/abgerundet in Euroeinheiten und berechnet in Bezug auf den Besitzanteil des Verstorbenen und den Rechtscode angeben.

Der Wert der Luftfahrzeuge, die nicht Teil von Unternehmen sind, wird auf der Grundlage der üblicherweise auf dem Markt für gleichwertige neuwertige Güter berechnet, wobei die seit dem Kauf verstrichene Zeit und der Erhaltungszustand zu berücksichtigen sind.

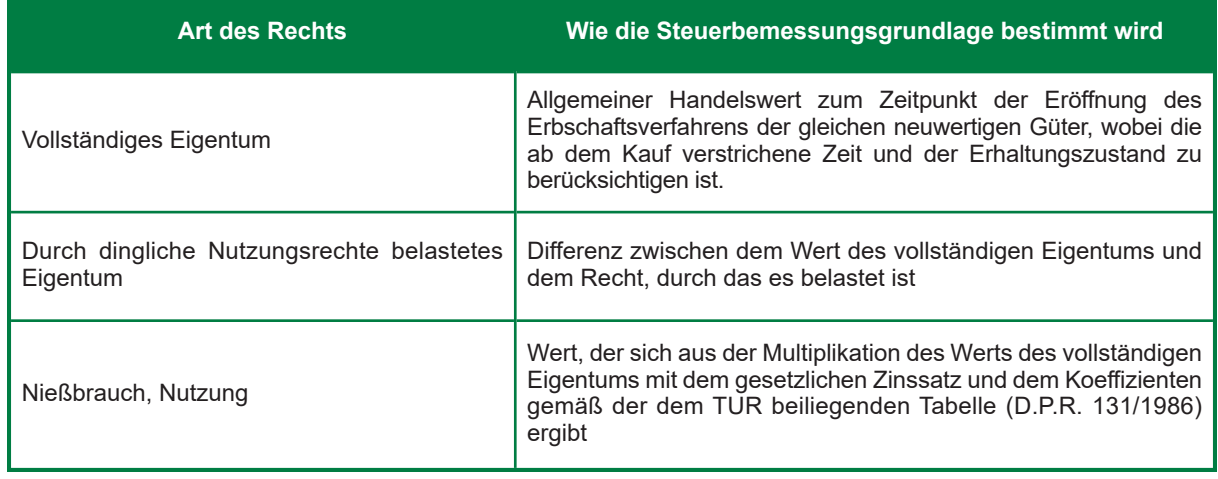

# **Wert der vorangegangenen Erbschaften, Reduktionen gemäß Art. 25, Absatz 1**

Wird die Erbschaft innerhalb von 5 Jahren nach einer anderen Erbschaft eröffnet, die dasselbe Gut oder einen Teil davon betrifft, muss dessen Wert in diesem Feld angegeben werden.

Im Abschnitt "Übertragung" muss der entsprechende Code für die seit der vorangegangenen Erbfolge vergangenen Jahre angegeben werden.

# *Zum Bespiel (1. Erbschaft: Erblasser, Ehepartner und ein Kind; Gemeingut zu 50% unter den Ehepartnern aufgeteilt):*

- *Der Vermögenswert, der Gegenstand der Erbschaft (aktuelle Erbschaft) ist, hat einen Wert von 75.000 € (Feld Wert);*
- *Nur 50 % des Vermögenswertes sind in den vorangegangenen fünf Jahren in die Erbschaft gefallen (1. Erbschaft), da die restlichen 50 % bereits im Besitz des überlebenden Ehepartners waren (der Gegenstand der 1. Erbschaft hatte einen Wert von 50.000 Euro);*

Daher gehören nach der 1. Erbschaft 75% des Vermögenswertes dem überlebenden Ehepartner und 25% dem Kind.

- *Gegenstand der aktuellen Erbschaft sind 75% des Vermögenswertes, entsprechend dem Eigentumsanteil des Ehepartners (50% bereits im Besitz + 25% Anteil, der dem Ehepartner in der 1. Erbschaft übertragen wurde);*
- *In diesem Feld ist der Wert des Vermögenswertes anzugeben, der dem Anteil entspricht, der Gegenstand der 1. Erbschaft war (25.000 €).*

# **Übertragung**

Siehe Anleitungen zum Ausfüllen des entsprechenden Abschnitts in Übersicht EB von Heft 1.

# **ÜBERSICHT EQ – Schiffe und Boote**

In dieser Übersicht sind die Schiffe oder Boote anzugeben, die nicht Teil von Unternehmen sind.

In der Übersicht müssen die Art der Einheit, Nationalität, Kürzel des Amts der Eintragung, Zulassungsjahr und Zulassungsnummer entsprechend dem Zulassungsschein, Baujahr, Länge und Tonnage eingetragen werden. Sportboote sind in den Registern der Hafenverwaltungen, der Seeämter sowie der Provinzämter der Abteilungen für Landverkehr und in den vom Ministerium für Infrastruktur und Transport genehmigten Informatik- und Statistiksystemen eingetragen.

Auf der Betriebserlaubnis ist die Nummer und das Kürzel der Eintragung, Art und hauptsächliche Merkmale des Bootes und des Motors, der Name des Eigentümers, der Name der Einheit, falls erforderlich, das Eintragungsamt, der Art der genehmigten Schifffahrtsanwendung sowie die Tonnage für Freizeitschiffe angegeben. Zudem ist die maximale Anzahl der transportierbaren Personen, eventuelle Dokumente, die den Erwerb, die Übertragung und das Erlöschen der Eigentumsrechte und der sonstigen dinglichen Nutzungsrechte und die Garantie auf die Einheit sowie die eventuelle kommerzielle Nutzung der Einheit selbst belegen. Sportboote und -schiffe, die in den Registern eingetragen sind, tragen die Nationalflagge und die Kennzeichnung des Kürzel des Amts, bei dem sie eingetragen sind, sowie die

Eintragungsnummer. Unter Vergnügungsschifffahrtversteht man die Navigation in Meeres- oder Binnengewässern zu Sport- oder Erholungszwecken ohne Gewinnabsicht.

# **Art der Einheit**

Folgendes ist anzugeben: **'1'** wenn es sich um ein Segelboot handelt; **'2'** wenn es sich um ein Motorboot handelt.

# **Länge (in Zentimeter)/Tonnage**

Für die Art der Einheit Segelboot (Code 1) ist die Länge in Zentimeter anzugehen. Für die Art der Einheit Motorboot (Code 2) ist die Tonnage in Tonnen anzugeben.

#### **Besitz des Verstorbenen**

Den vom Verstorbenen besessenen Anteil der Schiffe und Boote eintragen, ausgedrückt durch einen Bruch (zum Beispiel 1/10). Wenn dieser Anteil dem Ganzen entspricht, beträgt das Verhältnis eins (zum Beispiel 1/1; 100/100; 1000/1000).

#### **Rechtscode**

Die Liste der Codes befindet sich in der im Anhang 4, RECHTSCODE<sup>®</sup> enthaltenen Tabelle.

# **Ausländisches Gut**

Das Kästchen ankreuzen, wenn das Gut in einem ausländischen Staat eingetragen oder zugelassen ist.

#### **Im Ausland gezahlte Steuer**

Wenn für den in der Zeile angegebenen Vermögenswert eine Steuer im Ausland gezahlt wurde, muss der entsprechende Betrag in Euro proportional zum Übertragungsanteil angegeben werden. In diesem Fall muss der Beleg der im Ausland gezahlten Steuer der Erbschaftserklärung beigelegt werden, wobei die Zeile, Beleg der im Ausland gezahlten Steuer' in der Übersicht EG zu verwenden ist.

#### **Wert**

Den Wert der Schiffe und Boote, gerundet in Euroeinheiten und berechnet in Bezug auf den Besitzanteil des Verstorbenen und den Rechtscode angeben.

Der Wert der Schiffe oder Boote, die nicht Teil von Unternehmen sind, wird auf der Grundlage der üblicherweise auf dem Markt für gleichwertige neuwertige Güter berechnet, wobei die seit dem Kauf verstrichene Zeit und der Erhaltungszustand zu berücksichtigen sind.

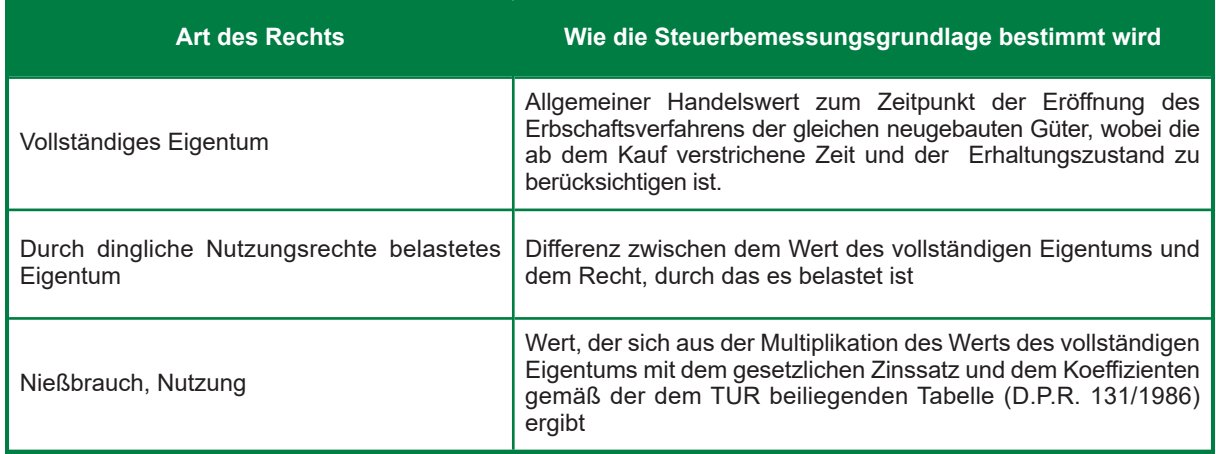

# **Wert der vorangegangenen Erbschaften, Reduktionen gemäß Art. 25, Absatz 1**

Wird die Erbschaft innerhalb von 5 Jahren nach einer anderen Erbschaft eröffnet, die dasselbe Gut oder einen Teil davon betrifft, muss dessen Wert in diesem Feld angegeben werden.

Im Abschnitt "Übertragung" muss der entsprechende Code für die seit der vorangegangenen Erbfolge vergangenen Jahre angegeben werden.

*Zum Bespiel (1. Erbschaft: Erblasser, Ehepartner und ein Kind; Gemeingut zu 50% unter den Ehepartnern aufgeteilt):* 

- *Der Vermögenswert, der Gegenstand der Erbschaft (aktuelle Erbschaft) ist, hat einen Wert von 75.000 € (Feld Wert);*
- *Nur 50 % des Vermögenswertes sind in den vorangegangenen fünf Jahren in die Erbschaft gefallen (1. Erbschaft), da die restlichen 50 % bereits im Besitz des überlebenden Ehepartners waren (der Gegenstand der 1. Erbschaft hatte einen Wert von 50.000 Euro);*

Daher gehören nach der 1. Erbschaft 75% des Vermögenswertes dem überlebenden Ehepartner und 25% dem Kind.

- *Gegenstand der aktuellen Erbschaft sind 75% des Vermögenswertes, entsprechend dem Eigentumsanteil des Ehepartners (50% bereits im Besitz + 25% Anteil, der dem Ehepartner in der 1. Erbschaft übertragen wurde);*
- *In diesem Feld ist der Wert des Vermögenswertes anzugeben, der dem Anteil entspricht, der Gegenstand der 1. Erbschaft war (25.000 €).*

# **Übertragung**

Siehe Anleitungen zum Ausfüllen des entsprechenden Abschnitts in Übersicht EB von Heft 1.

# **ÜBERSICHT ES – Schenkungen und unentgeltliche Übertragungen**

In dieser Übersicht sind die Güter anzugeben, die Gegenstand von Schenkungen oder allen anderen unentgeltlichen Akten sind sowie jene, die Gegenstand von Zweckbindungen sind, die vom Verstorbenen zugunsten der Erben und Vermächtnisnehmer ausgeführt wurden.

Die Angabe der vorangegangenen Schenkungen dient nur der Festlegung der anwendbaren Freibeträge auf die an den Erben oder den Vermächtnisnehmer übertragenen Anteile; der gesamte Nettowert der Erbmasse wird um einen Betrag gleich dem tatsächlichen Gesamtwert aller während der Lebenszeit des Verstorbenen erfolgten Schenkungen an die Erben und Vermächtnisnehmer erhöht, einschließlich der angenommenen Schenkungen (Art. 1, Abs. 3 TUS).

Der Wert der Schenkungen muss aktualisiert werden, wobei vom normalen Wert der Güter und Rechte zum Datum der Eröffnung des Erbschaftsverfahrens des Schenkers auszugehen ist.

Zur Festlegung des verwendbaren Freibetrags sind auch die Schenkungen, die vor dem Zeitraum zwischen dem **25. Oktober 2001** (Datum des Inkrafttretens des Gesetzes Nr. 383 von 2001, das die Erbschaftssteuer abgeschafft hatte) und dem **29. November 2006** (Datum des Inkrafttretens des gegenwärtigen Erbschaftssteuersystems) erfolgt sind.

Nicht zur Berechnung der Freibeträge tragen die Schenkungen oder freiwillige Zuwendungen von geringem Wert bei (Art. 783 des Zivilkodex), Schenkungen, die unentgeltlich oder mit Bezahlung der Steuer in feststehender Höhe registriert wurden. Auch die unentgeltlichen Akte und jene, die Zweckbindungen einrichten, die **ab dem 29. November 2006** abgeschlossen wurden, müssen berücksichtigt werden.

# **Objekt der Schenkung**

Den Code des Guts, das Objekt der Schenkung oder eines anderen unentgeltlichen Akts oder einer Zweckbindung ist, angeben.

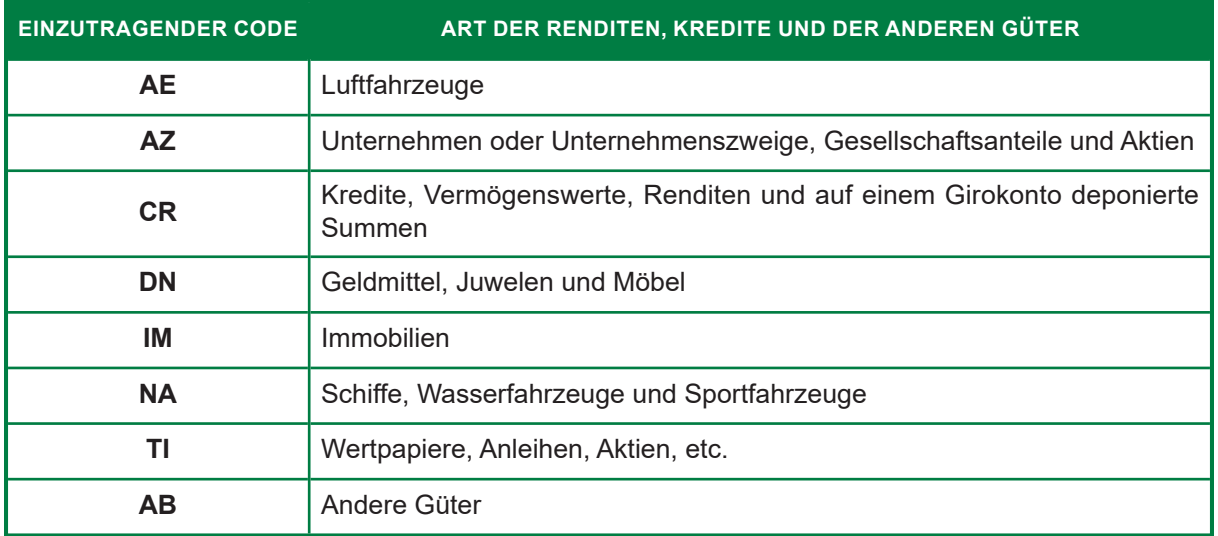

# **Beschreibung**

Eine zusammenfassende Beschreibung der Güter abgeben.

#### **Rechtscode**

Die Liste der Codes befindet sich in der im Anhang 4 *'RECHTSCODE*' enthaltenen Tabelle.

#### **Registrierungsdaten**

Die Registrierungsdaten zu den Schenkungen, den unentgeltlichen Akten und jenen,die Zweckbindungen einrichten, angeben.

Falls vorhanden, die Unternummer der Schenkungsakte angeben.

#### **Datum des Abschlusses**

Das Abschlussdatum der Schenkung und/oder jedes anderen unentgeltlichen Akts sind sowiejene, die Gegenstand von Zweckbindungen sind, die vom Verstorbenen zugunsten der Erben und Vermächtnisnehmer ausgeführt wurden, angeben.

#### **Wert**

Den Wert des geschenkten Guts oder des Objekts oder aller anderen unentgeltlichen Akten oder Zweckbindungen, auf-/abgerundet auf Euroeinheiten unter Berücksichtigung der Angaben in den entsprechenden Akten, angeben.

# **Aktualisierter Wert**

Den Wert der Güter zum Datum der Eröffnung des Erbschaftsverfahrens auf Euroeinheiten gerundet angeben. Der Wert bezieht sich auf das **vollständige Eigentum** (Marktwert der Güter zum Zeitpunkt der Eröffnung des Erbschaftsverfahrens) auch für geschenkte Güter mit Einschränkung des Nießbrauchs oder eines anderen dinglichen Nutzungsrechts.

#### **Zuschreibung**

In diesem Abschnitt müssen für jeden einzelnen Vermögenswert die Beteiligungsanteile zwischen den Erben und Vermächtnisnehmer infolge von Schenkungen oder anderen unentgeltlichen Akten eingetragen werden.

#### **Zeile Nr. – Vordr. Nr**

Hier ist das begünstigte Subjekt einzutragen, **das in Übersicht EA angegeben wurde**, wobei die Zeile und die fortlaufende Nummer des Vordrucks der ÜBERSICHT EA anzugeben ist.

*Zum Beispiel: im Fall von zwei begünstigten Subjekten (angegeben jeweils in der Zeile EA1 und EA2 des Vordrucks Nr.1), muss in den Spalten "Zeile Nr." und "Vordr. Nr." muss jeweils die Nummer 1/1 eingetragen werden, um das in Zeile EA1 eingetragene Subjekt anzugeben, und die Nummer 2/1, um das in Zeile EA2 eingetragene Subjekt anzugeben.* 

# **Anteil**

Den Anteil der Schenkung oder eines anderen unentgeltlichen Akts eintragen, ausgedrückt durch einen Bruch (zum Beispiel 1/10). Wenn der Besitzanteil dem Ganzen entspricht, beträgt das Verhältnis eins (zum Beispiel 1/1; 100/100; 1000/1000).

# **Fortsetzung**

Wenn die Anzahl der in dieser Zeile einzutragenden Subjekte die Anzahl der zur Verfügung stehenden Felder übersteigt, muss das Kästchen Fortsetzung angekreuzt werden und die weiteren Subjekte sind in den folgenden Zeilen anzugeben, ohne den entsprechenden Teil zu den Identifikationsdaten der Schenkungen oder Zuwendungen auszufüllen.